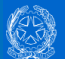

Il **Decreto Mipaaf del 6 dicembre 2010** prevede che chiunque effettui la pesca a scopo sportivo o ricreativo in mare deve comunicare l'esercizio dell'attività al Ministero delle Politiche Agricole Alimentari e Forestali. Tale comunicazione deve essere inoltrata direttamente dal pescatore collegandosi al sito istituzionale del Ministero [\(www.politicheagricole.it\)](http://www.politicheagricole.it/) oppure con il supporto delle associazioni di pesca sportiva e ricreativa seguendo i passi riportati nel seguito.

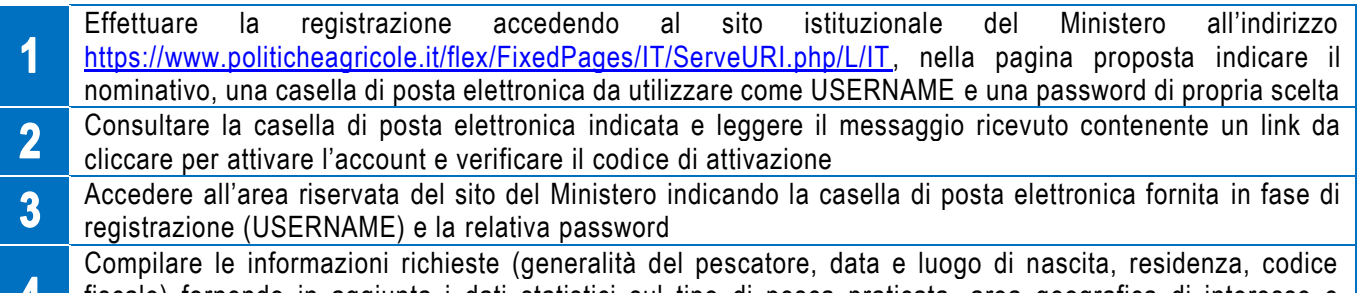

- fiscale) fornendo in aggiunta i dati statistici sul tipo di pesca praticata, area geografica di interesse e attrezzature utilizzate
- Controllare i dati indicati, confermare e stampare l'attestato della avvenuta comunicazione che funzionerà 5 da titolo per l'esercizio della pesca sportiva e ricreativa, non sono necessari altri adempimenti

Nel seguito trovi alcune precisazioni che possono aiutarvi per un utilizzo corretto del servizio

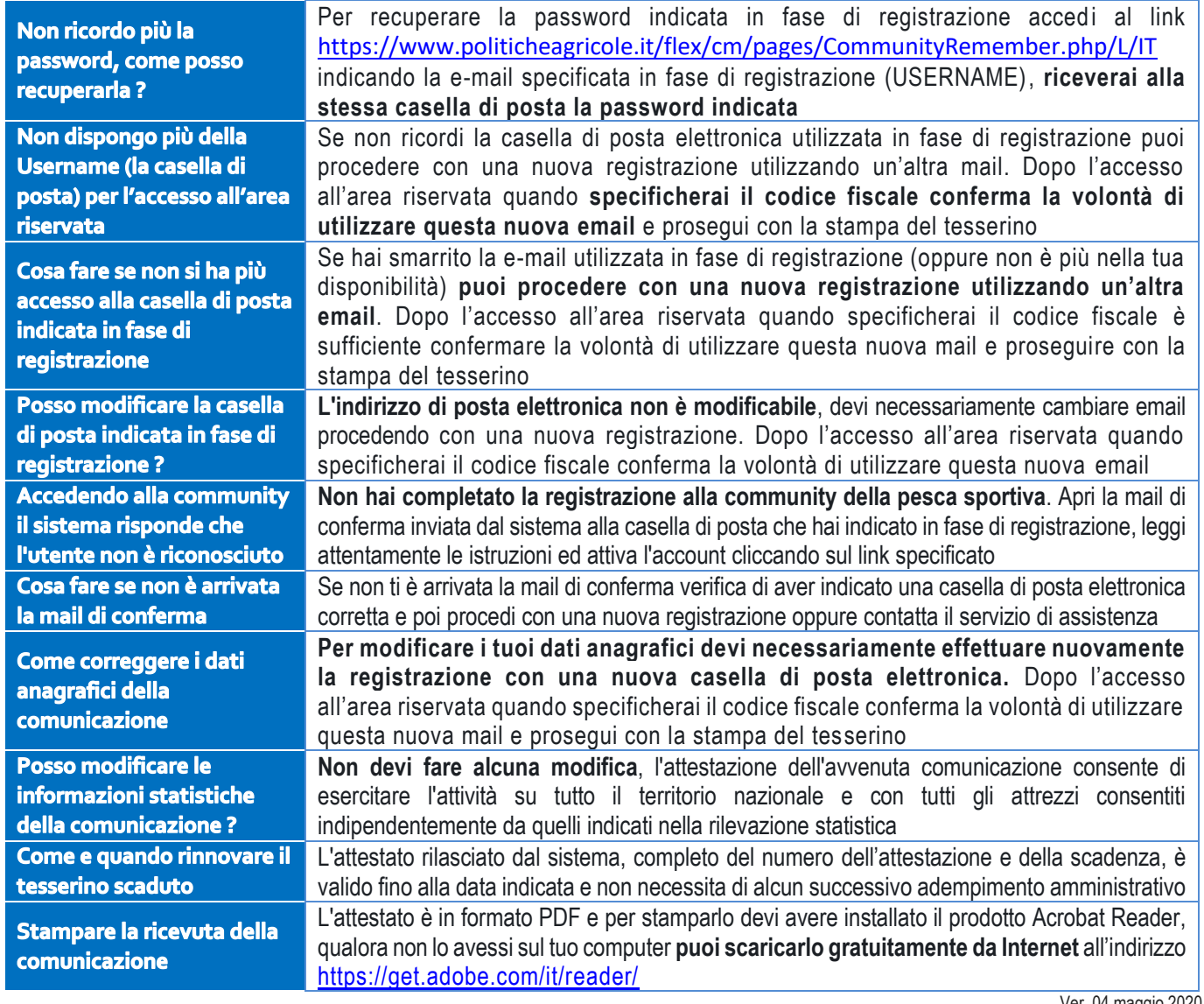

Ver. 04 maggio 2020

Per maggiori informazioni oppure per problemi nell'utilizzo dell'applicazione potete scrivere alla casella di posta elettronica [censimentopescasportiva@politicheagricole.it](mailto:censimentopescasportiva@politicheagricole.it)